## Sample paper of iit entrance exam >>>CLICK HERE<<<

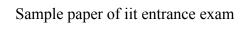

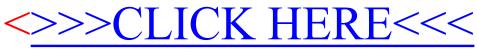